<span id="page-0-1"></span>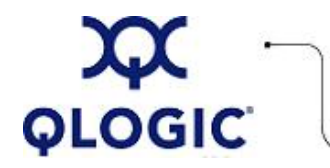

# **Readme File**

# **InfiniPath 2.2.1 Drivers and Software for QLogic QHT7xxx and QLE7xxx HCAs**

This software license applies only to QLogic customers. QLogic Corporation. All rights reserved.

# **Table of Contents**

- 1. **[Package Contents](#page-0-0)**
- 2. **[Requirements](#page-3-0)**
	- 2.1 **[Hardware Requirements](#page-3-1)**
	- 2.2 **[Software Requirements](#page-3-2)**
- 3. **[OS Support](#page-3-3)**
- 4. **[Switches and Cables](#page-3-4)**
- 5. **[Supported Compilers](#page-4-0)**
- 6. **[Software Components](#page-4-1)**
- 7. **[HCA, Driver, and Software Installation](#page-4-2)**
- 8. **[Additional Notes](#page-4-3)**
- 9. **[Contacting Support](#page-5-0)**

#### <span id="page-0-0"></span>**1. Package Contents**

The following table describes the contents provided in the InfiniPath package. Note that each set of RPMs uses a build identifier xxx and a distribution identifier yyy. The architecture is designated by x86\_64, noarch, or i386, depending on the distribution.

Note that the OpenFabrics\*, OpenSM\*, OtherHCAs\*, and OtherMPIs\* RPMs with this release remain at version 2.2. They are identical to the RPMs shipped with InfiniPath 2.2, and were not rebuilt.

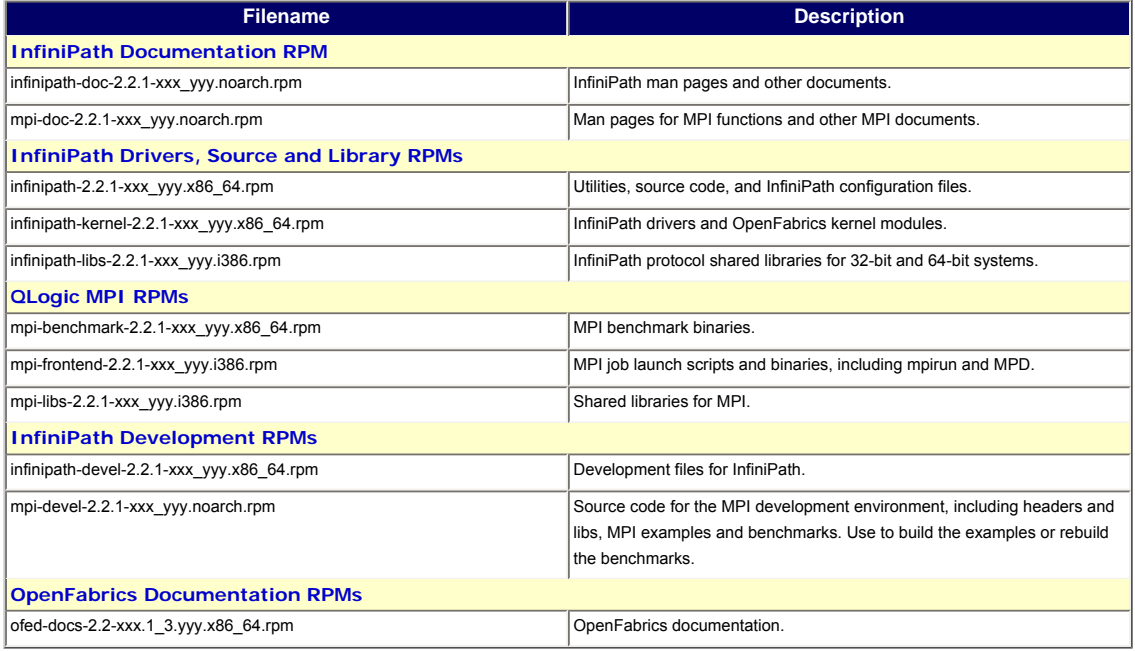

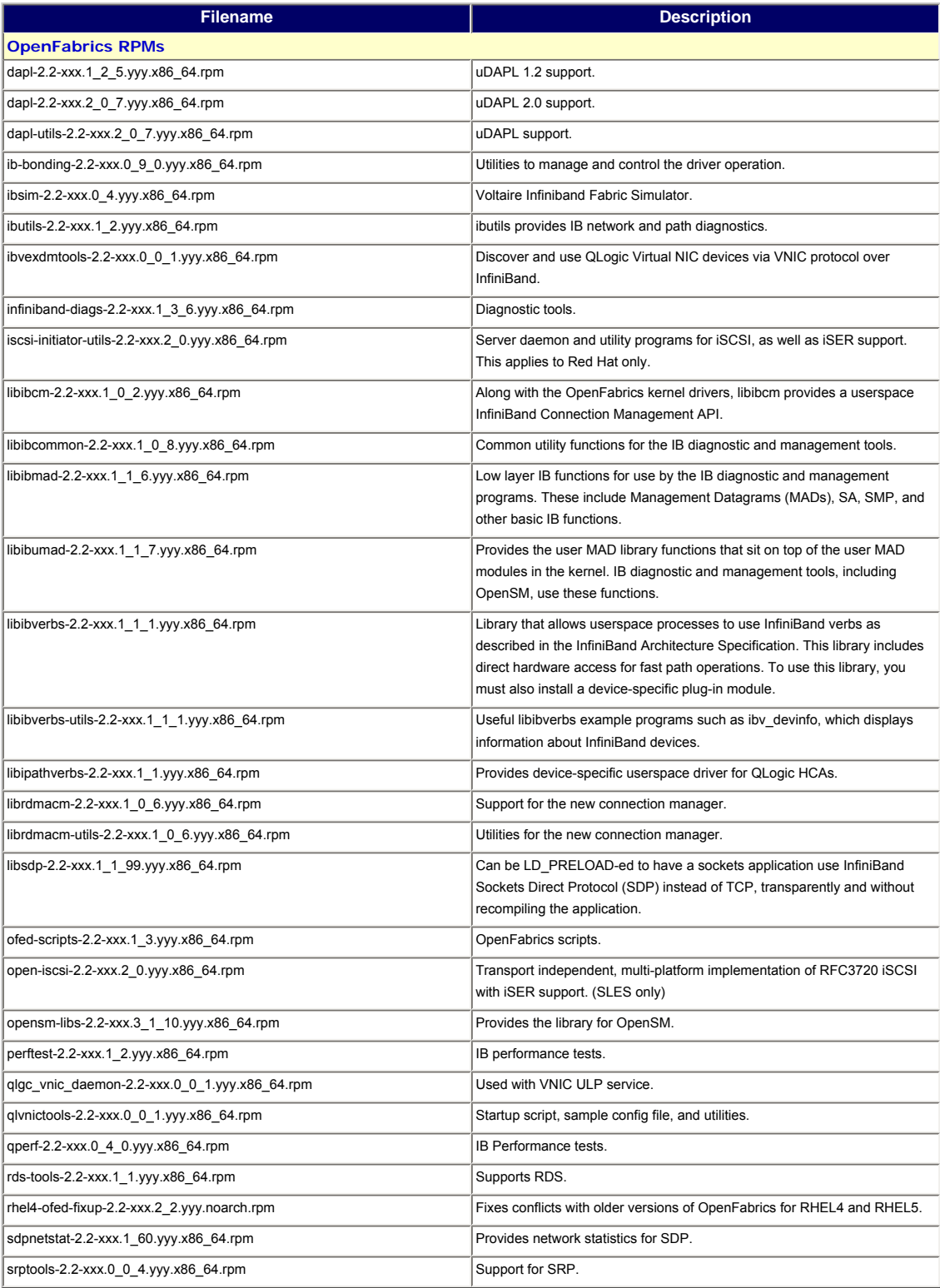

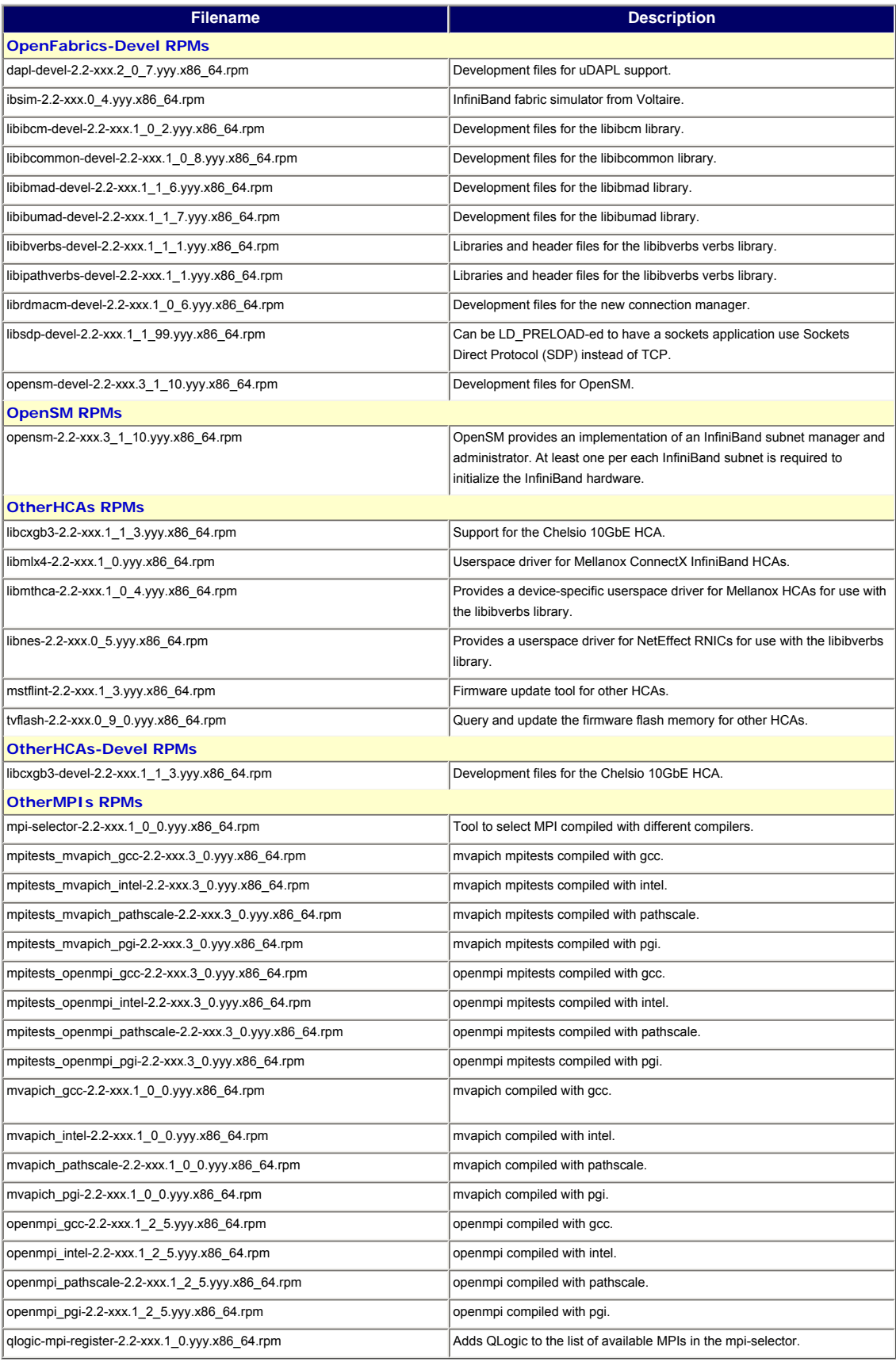

**NOTE:** There are two versions of the dapl\* packages: version 1\_2\_5 and version 2\_0\_7. QLogic recommends installing the 1\_2\_5 version for compatibility with most dapl applications.

**NOTE:** Only the infinipath\* and the mpi-frontend\*, mpi-libs\*, mpi-devel\*, mpi-doc\*, and mpibenchmark\* RPMs in this release are updated to version 2.2.1. All other RPMs remain at version 2.2.

<span id="page-3-0"></span>This section defines the minimum hardware and software requirements.

#### <span id="page-3-1"></span>**2.1 Hardware Requirements**

The QLogic interconnect runs on AMD Opteron and Intel EM64T systems running Linux. For the QHT7xxx adapters, the motherboard requires a HyperTransport expansion (HTX) slot. The QLE7xxx HCAs require PCI Express systems with x8 or x16 expansion slots. To take advantage of 4KB MTU, use a switch that supports 4KB MTU. QLogic also supports 2KB switches, and 4KB MTU switches configured for 2KB MTU.

#### <span id="page-3-2"></span>**2.2 Software Requirements**

The InfiniPath software requires one of the operating systems listed in the OS Support section below.

### <span id="page-3-3"></span>**3. OS Support**

The InfiniPath 2.2.1 release has been tested on the following Linux distributions for AMD Opteron systems and Intel EM64T systems (x86\_64).

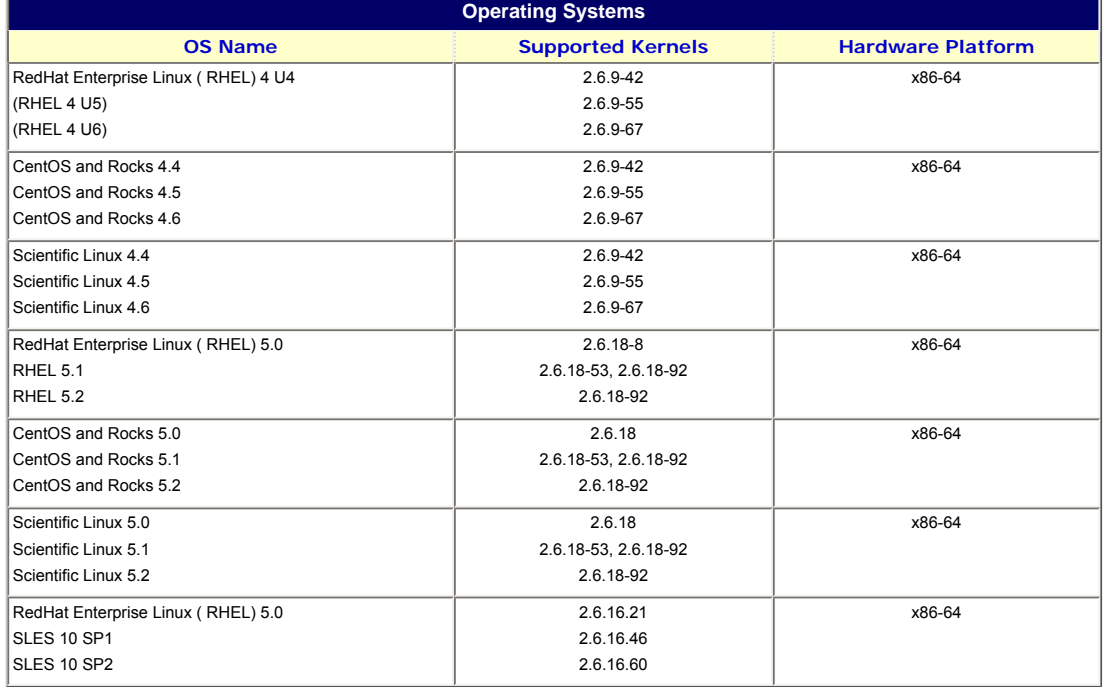

## <span id="page-3-4"></span>**4. Switches and Cables**

You can use the embedded Subnet Manager (SM) in one or more managed switches supplied by your InfiniBand switch vendor. Other options are to use the open source Subnet Manager (OpenSM) component of OpenFabrics, or to use a host-based Subnet Manager. The QLogic interconnect is designed to work with all InfiniBand-compliant switches. If you are using the QLE7240 or QLE7280 and want to use DDR mode, you must use DDR-capable switches.

The cable installation uses a standard InfiniBand (IB) 4X cable. Any InfiniBand cable that has been qualified by the vendor should work. For SDR, the longest passive copper IB cable that QLogic has currently qualified is 20 meters. When using DDR-capable adapters and switches, DDR-capable passive copper cables should be no longer than 10 meters.

# **5. Supported Compilers**

<span id="page-4-0"></span>QLogic MPI supports a number of compilers. QLogic MPI has been tested and is known to work with applications built using the compilers listed in the following table.

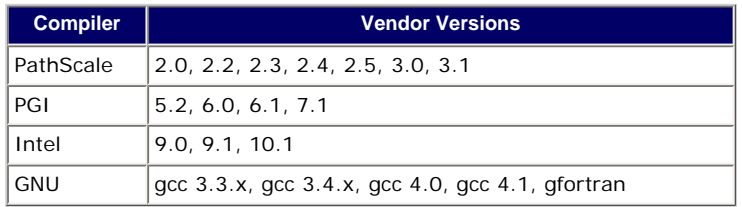

The listed compilers are only supported with InfiniPath on distributions already supported by the compiler vendor.

The MPIs listed under "OtherMPIs RPMs" have been compiled for PSM to support the following versions of the compilers on both RHEL4U4 and SLES 10:

- $(GNU)$  gcc 4.1.0
- (PathScale) pathcc 3.0
- (PGI) pgcc 7.1-5
- (Intel) icc 10.1.012 (icc 10.1, Build 20080112 Package ID: l\_cc\_p\_10.1.012)

Users should expect binary compatibility between these MPIs and Fortran compiled binaries according to the following rules:

- The gfortran version must be  $4.1.x$  (g77 is not supported).
- The pathf77 pathf90 versions can be any 2.x or 3.x compiler.
- $\cdot$  The pgf77 and pgf90 version must be 7.x.
- The ifort version must be 10.x.

# <span id="page-4-1"></span>**6. Software Components**

This InfiniPath 2.2.1 software release includes the following components:

- InfiniPath driver (including OpenFabrics)
- InfiniPath Ethernet emulation (ipath\_ether)
- InfiniPath libraries
- InfiniPath utilities, configuration, and support tools, including ipath\_checkout, ipath\_control, path\_pkt\_test, and ipathstats
- QLogic MPI
- QLogic MPI benchmarks and utilities
- OpenFabrics protocols, including Subnet Management Agent
- OpenFabrics libraries and utilities
- VNIC module (Provided with OpenFabrics)

## <span id="page-4-2"></span>**7. HCA, Driver, and Software Installation**

Use the **Download** Tab on the QLogic web site to locate your adapter model. Download the *QLogic HCA and InfiniPath Software Install Guide* from the download web page for your distribution. Follow the detailed instructions for installing the QLogic HCAs and software.

#### <span id="page-4-3"></span>**8. Additional Notes**

The QHT7040, QHT7140, QLE7140, QLE7240, and QLE7280 QLogic Host Channel Adapters are covered by the following patent: 7308535.

# <span id="page-5-0"></span>**9. Contacting Support**

Please feel free to contact your QLogic approved reseller or QLogic Technical Support at any phase of integration for assistance. QLogic Technical Support can be reached by the following methods:

Web: [http://support.qlogic.com](http://support.qlogic.com/)

North America Contact Information Email: [support@qlogic.com](mailto:support@qlogic.com) Phone: (952) 932-4040

Support contact information for other regions of the world is available at the QLogic website: [http://support.qlogic.com](http://support.qlogic.com/)

[Go to Top](#page-0-1)

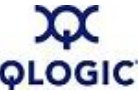

© Copyright 2008. All rights reserved worldwide. QLogic, the QLogic logo, and the Powered by QLogic logo are<br>registered trademarks of QLogic Corporation. All other brand and product names are trademarks or registered<br>trade